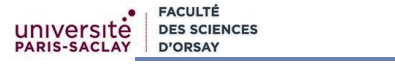

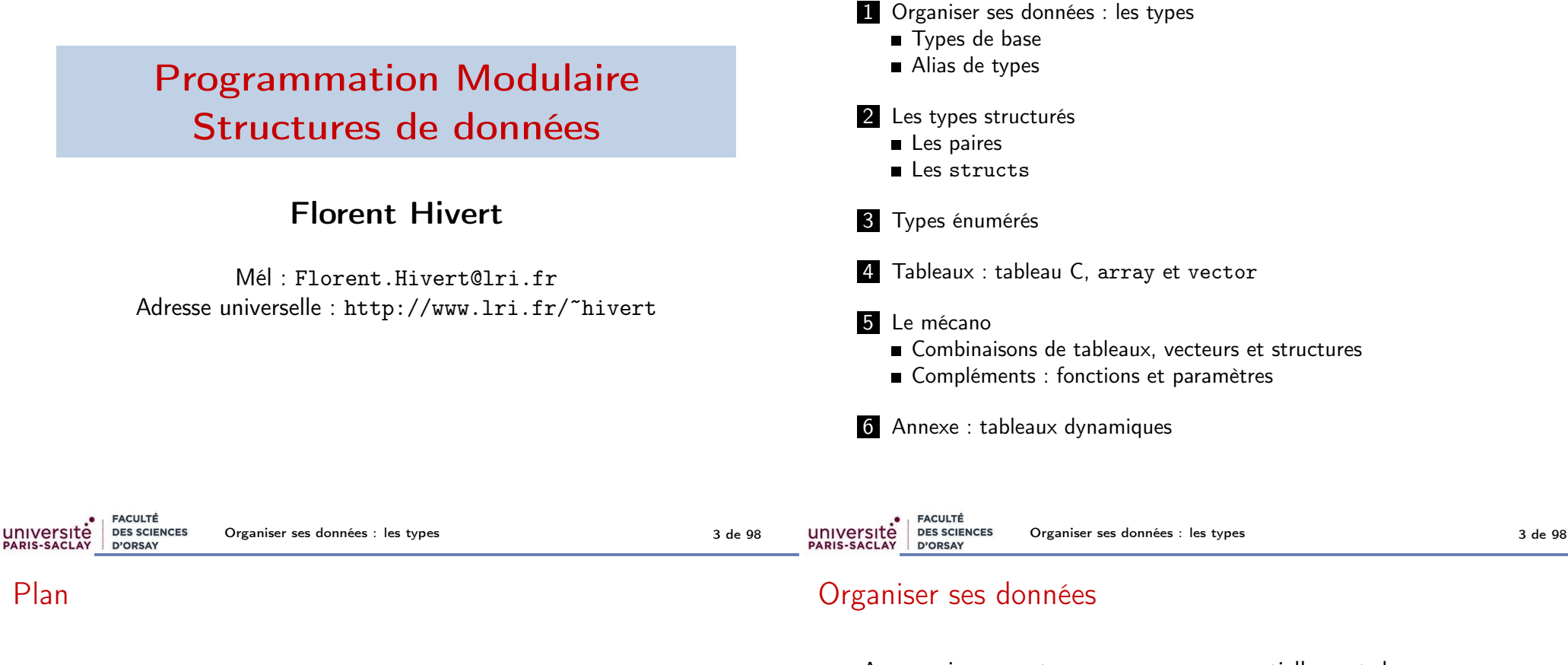

### 1 Organiser ses données : les types

Les types structurés

Types énumérés

Tableaux : tableau C, array et vector

Le mécano

6 Annexe : tableaux dynamiques

Au premier semestre, vous avez vu essentiellement des programmes qui travaillent avec des nombres. Dans beaucoup de programmes, on modélise des objets compliqués ayant de nombreuses caractéristiques. Voici quelques exemples :

- Une banque doit modéliser un compte en banque avec le journal de toutes les opérations
- Un simulateur du système solaire doit modéliser les différents corps célestes (position, vitesse, masse, aplatissement, axe et vitesse de rotation sur lui-même...)
- Un catalogue musical doit modéliser des disques (auteur, titre, année, genre musical) qui contiennent des chansons (titre, durée, sons)...

Pour ceci, le C++ permet de créer ses propres types de variables.

Organiser ses données : les types 4 de 98

### Organiser ses données

#### **Remarque**

Créer de nouveaux types de variables devient indispensable en pratique quand on cherche à faire des programmes plus complexes :

#### On veut pouvoir écrire

affiche(etudiant);

#### plutôt que

affiche(nom, prenom,

annee\_naiss, mois\_naiss, jour\_naiss, numero\_rue, nom\_rue, code\_postal, ville, note info1, note info2, note info3, note info4);

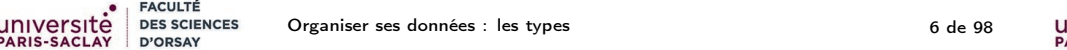

### Type de données et **objets**

#### Compléments

Dans beaucoup de langages modernes (C++, Java, Python, par exemple), on a décidé de placer les données (par opposition aux fonctions dans les langages procéduraux) au centre des programmes. C'est la notion de programmation orientée objet.

C'est un changement radical sur la manière de penser la programmation. On parle de paradigme de programmation.

#### Remarque

Dans un premier temps, nous n'allons pas faire de programmation objet.

On verra cela dans le deuxième chapitre. . .

### Types de données

#### Retenir

Avoir choisi les bons types de données permet d'avoir un programme

- **p** plus lisible car auto-documenté
- plus facile à maintenir
- souvent plus rapide, en tout cas plus facile à optimiser

" I will, in fact, claim that the difference between a bad programmer and a good one is whether he considers his code or his data structures more important. Bad programmers worry about the code. Good programmers worry about data structures and their relationships. " — Linus Torvalds (creator of Linux) « J'affirme que l'on fait la différence entre un mauvais et un bon programmeur, selon qu'il considère comme plus important son code ou bien ses<br>iniversité | pes sciences | Organiser ses données : les types SITÉ DES SCIENCES Organiser ses données : les types 7 de 98

leur code. Les bon programmeurs réfléchissent à les bonnes de la programmeurs structures de la programmeurs s<br>Les bonnes de la programmeurs structures de la programmeurs structures de la programmeur de la programmeur de

### Rappel : Types de données et à la linux de Linux de Linux de Linux de Linux de Li

#### Définition (Notion de type)

Système de typage : ensemble de règles qui associent aux constructions d'un programme (variables, expressions, fonctions. . .) une propriété nommée type dans le but de vérifier (partiellement) la cohérence des programmes.

 $\mathsf{En}$   $\mathsf{C++}$  :

- typage statique : le contrôle de type est effectué à la compilation (dans la plupart des cas).
- **typage explicite** : le type des éléments du programme doit être déclaré explicitement (mais il peut être déduit automatiquement dans certains cas).

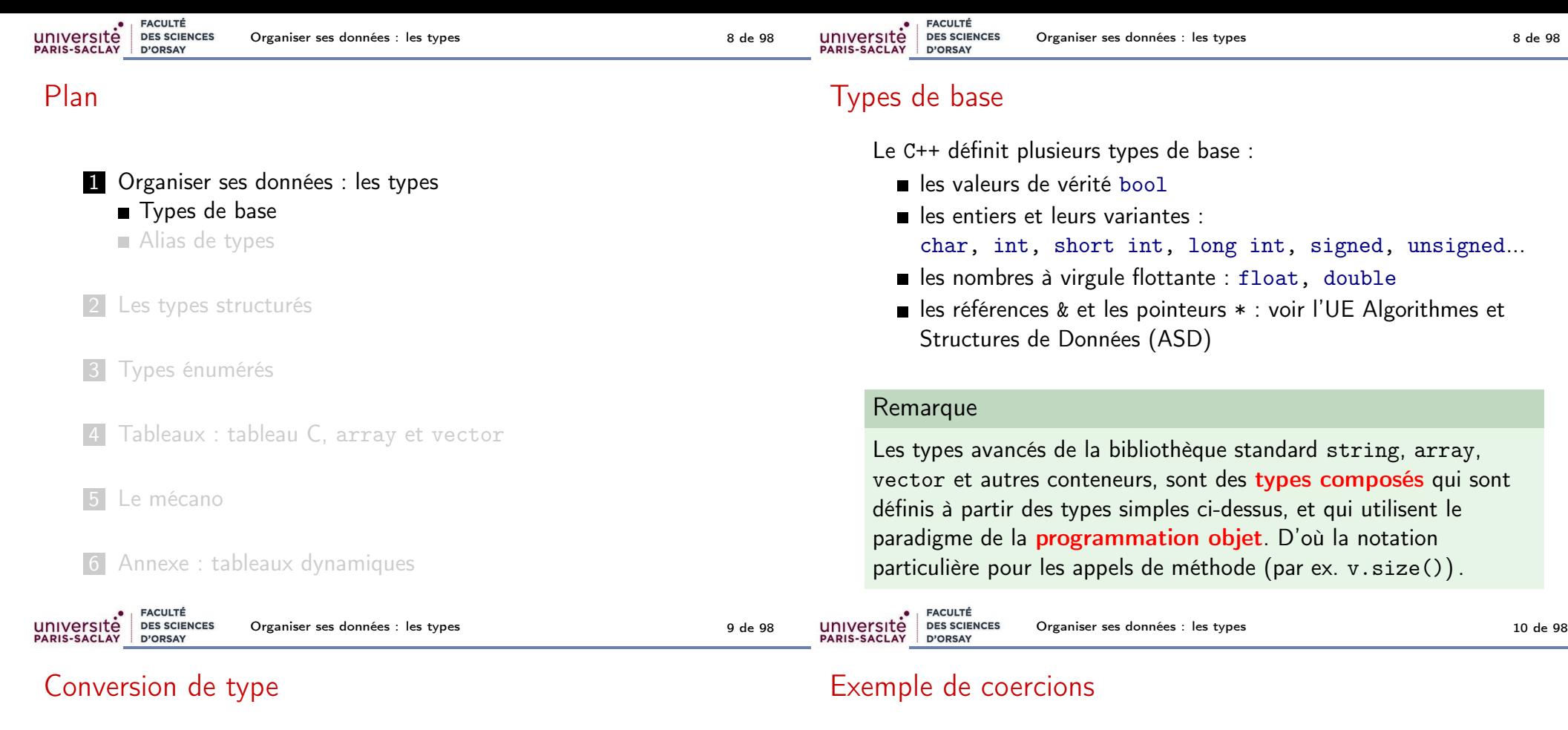

#### Retenir

En général, une affectation  $a = b$ ; n'a pas de sens si  $a$  et  $b$  n'ont pas le même type. Dans certains cas, C++ fait une conversion implicite (on dit aussi coercion) :

- $\blacksquare$  int  $\mapsto$  float
- float  $\mapsto$  int (arrondi vers 0)
- bool  $\mapsto$  int (false  $\rightarrow$  0, true  $\rightarrow$  1)
- $\blacksquare$  int  $\mapsto$  bool (0  $\rightarrow$  false,  $\neq$  0  $\rightarrow$  true).

On peut faire une **conversion explicite** avec

nom\_du\_type(b)

Le compilateur signale une erreur si la conversion est impossible.

Note : Le C++ recommande static\_cast<nom\_du\_type>(b).

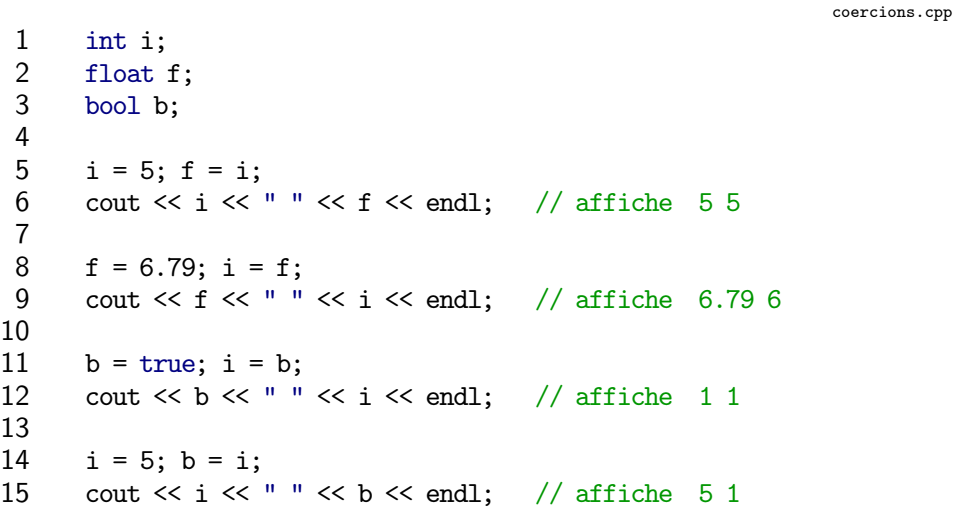

convexpl.cpp

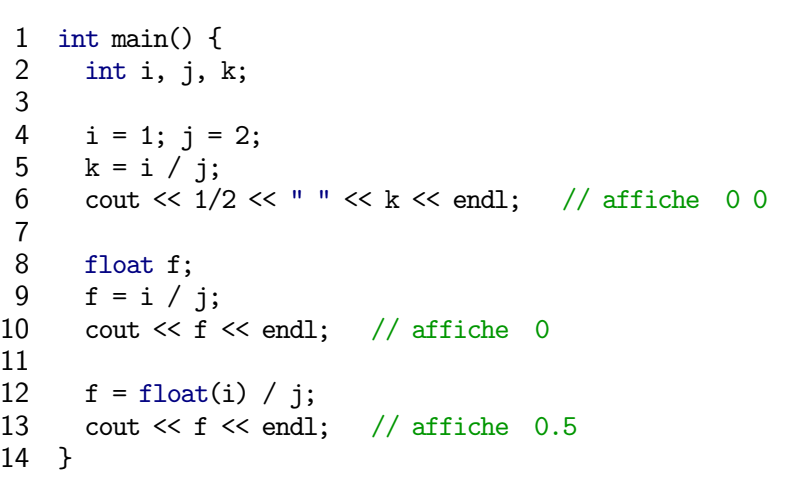

Organiser ses données : les types 13 de 98

### Piège des divisions entières

FACULTÉ

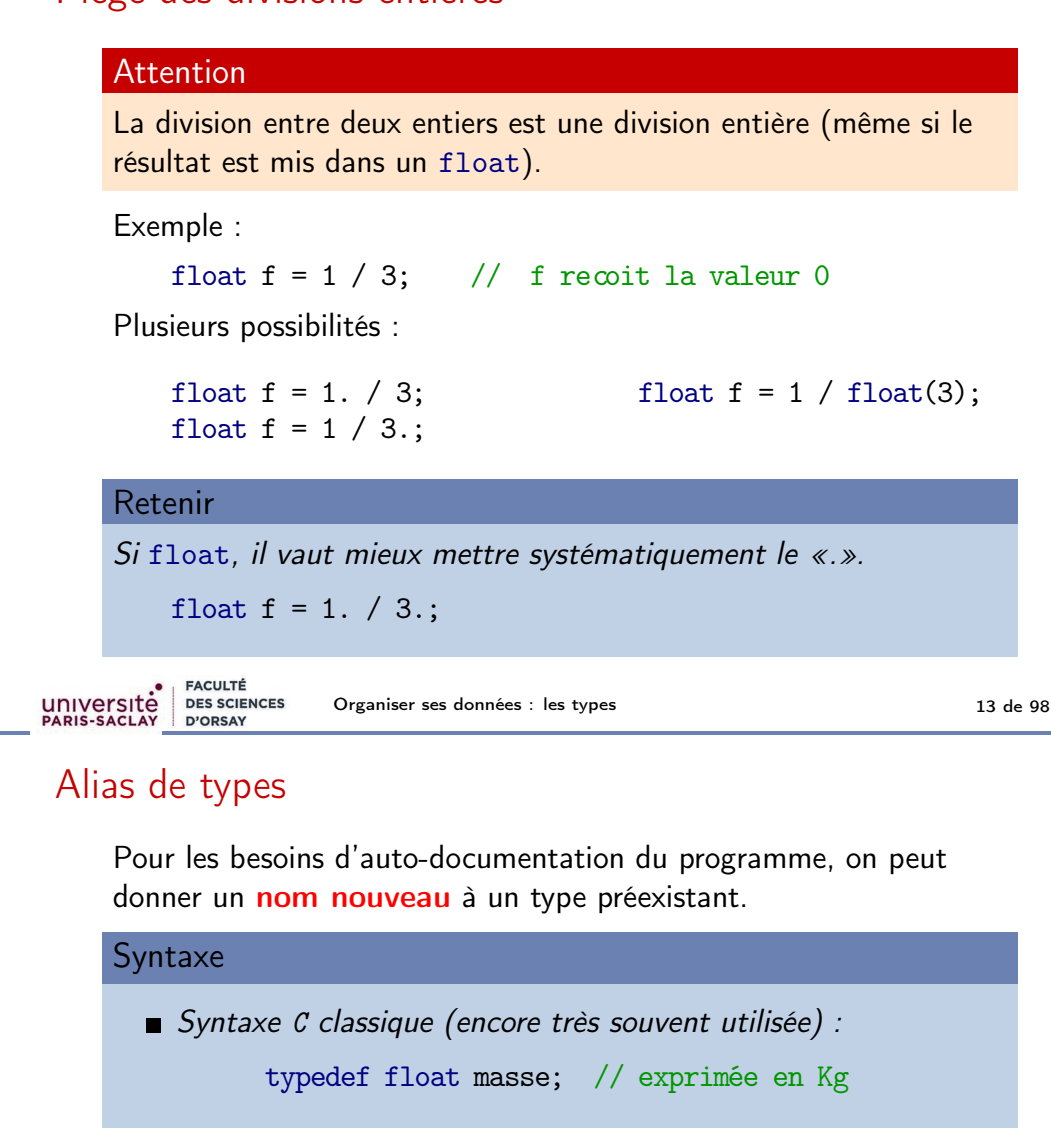

Syntaxe  $C++2011$  :

using longueur = float; // exprimée en mètre

Uniquement documentation, pas de contrôles supplémentaires :

```
1 masse m;
2 longueur l;
```
Plan

UNIVersité<br>PARIS-SACLAY

### 1 Organiser ses données : les types

Types de base

**FACULTÉ** 

**DES SCIENCES** D'ORSAY

Alias de types

2 Les types structurés

3 Types énumérés

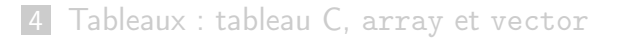

#### 5 Le mécano

6 Annexe : tableaux dynamiques

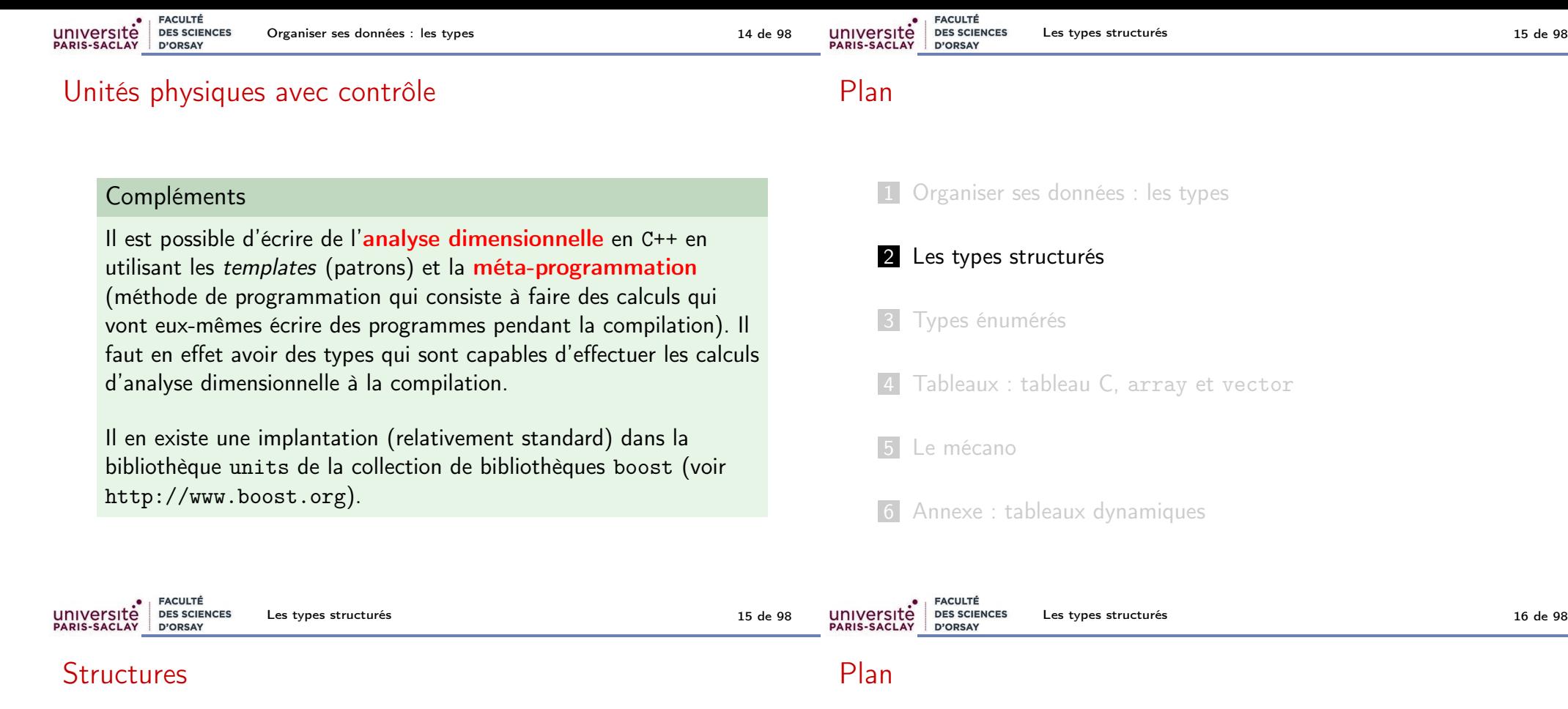

Quand plusieurs variables modélisent différents aspects d'un même objet du monde réel, il est très pratique de les regrouper dans un nouveau type de variables.

#### Retenir

Selon les langages de programmation, on appelle ces types structure, produit (product), enregistrement (record).

Les **composants** d'une structure s'appellent des champs et chaque champ possède un nom et un type (simple ou composé).

Il peut y avoir autant de champs que l'on veut, et les types des différents champs peuvent être égaux ou différents.

1 Organiser ses données : les types

- 2 Les types structurés Les paires
	- Les structs
- **3** Types énumérés
- 4 Tableaux : tableau C, array et vector
- 5 Le mécano
- 6 Annexe : tableaux dynamiques

### Les paires

Le C++ fournit un type composite élémentaire : la paire. C'est utile quand une fonction doit retourner deux résultats.

#### Syntaxe

Déclaration (il faut inclure le fichier <utility>) :

std::pair<type1, type2> nom\_de\_variable;

#### Construction :

std::make\_pair(val1, val2);

On extrait les deux composantes avec :

nom\_de\_variable.first nom\_de\_variable.second

### Les paires : exemple

Fonction qui renvoie deux valeurs :

estpuiss2-pair.cpp

```
/** Teste si un entier est une puissance de 2
 ** et calcule l'exposant.
 * @param[in] n un nombre entier positif
 * @return une paire (b, e) où
          b : booleen
          e : exposant de la plus petite
 * puissance de 2 supérieure ou égale à n
 **/
pair<br/>bool, int> estPuissanceDe2(int n);
```
#### Remarque

On peut aussi faire ça avec un passage de paramètre par référence (voir l'UE Algorithmes et Structures de Données).

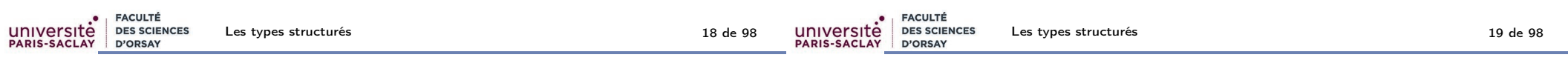

### Les paires : exemple

```
estpuiss2-pair.cpp
1 pair<br/>bool, int> estPuissanceDe2(int n) {
2 int \exp = 0;
3 int puiss = 1;
4 while (puiss \langle n \rangle {
5 exp++;<br>6 puiss
       puiss *= 2;
7 }
8 return make_pair(puiss == n, exp);
9 }
                                                      estpuiss2-pair.cpp
1 pair<br/>bool, int> p = estPuissanceDe2(a);2 // Le booléen b est affiché avec 0 pour false et 1 pour true
3 cout << p.first << " " << p.second << endl;
```
### Les paires : exemple (2)

```
La fonction standard minmax retourne une paire
                                                         minmax.cpp
 1 // minmax example
 2 #include <iostream> // std::cout
   #include <algorithm> // std::minmax
 4 using namespace std;
 5
 6 int main () \{auto result = minmax({1, 2, 3, 4, 5});
 8
 9 cout << "minmax({1,2,3,4,5}): ";
10 cout \le result.first \le ' \le result.second \le endl;
11 return 0;
12 }
```
### Compléments

- Le C++ définit un type tuple si l'on veut plus de deux champs.
- On extrait le *i*-ème champ avec get<i>(t)
- On peut extraire d'un coup tous les champs d'un tuple dans des variables a,b,c,... (précédemment déclarées) avec
	- tie(a, b, c,  $\ldots$ ) = mon\_tuple;
- si l'on veut ignorer l'un des champs, on le remplace par ignore

### Complément : les tuples, extraction

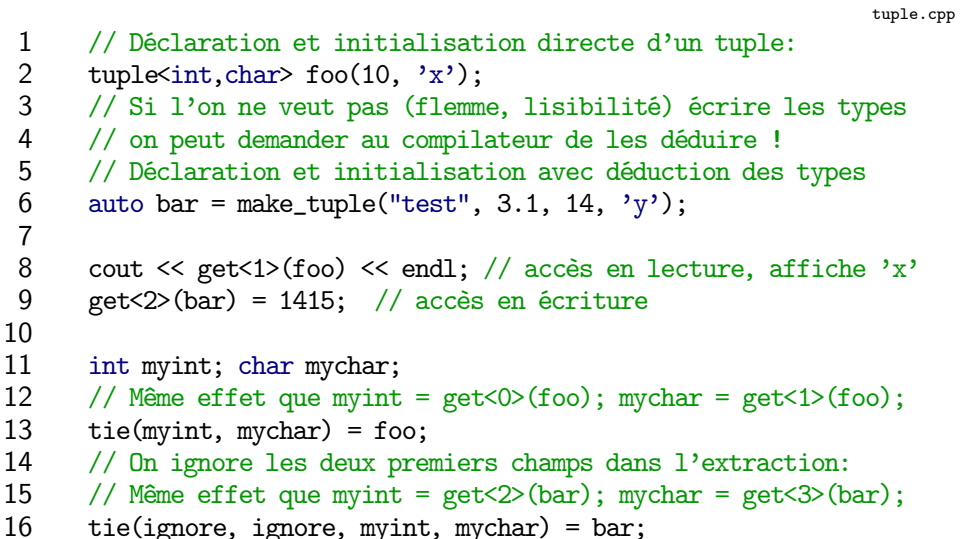

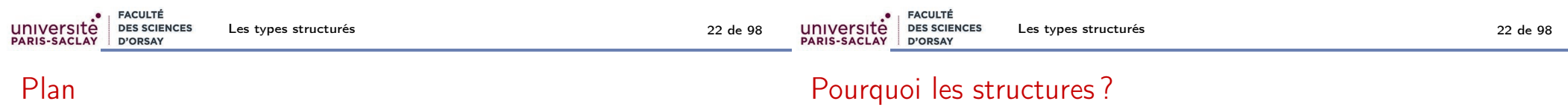

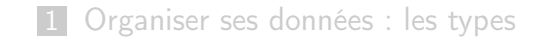

#### 2 Les types structurés

**Les paires** 

Les structs

3 Types énumérés

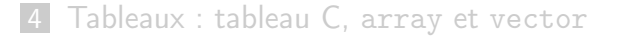

5 Le mécano

#### Remarque

On préfère souvent donner des noms plus pratiques que first, second ou des numéros aux différents champs.

- pas besoin de retenir l'ordre
- **beaucoup plus lisible**

### Définition d'un type structure

### Syntaxe Définition d'un type structure : struct NomDuType { type1 champ1; type2 champ2; ... typeN champN; };

Après une telle définition chaque variable de type NomDuType aura N champs, chacun du type indiqué.

### Exemples de définition de type structure

Durée en heures, minutes et secondes :

- 1 struct DureeHMS {
- 2 int heure;<br>3 int minute
- int minute;
- 4 float seconde;
- 5 };

Nombre complexe :

- 1 struct Complexe {
- 2 float part\_re, part\_im; // Syntaxe abrégée.<br>3 }:

 $\cdot$ 

**FACULTÉ FACULTÉ** université **DES SCIENCES** université DES SCIENCES Les types structurés et la commune de la commune de 25 de 98 de 98 de 98 de 98 de 98 de 98 de 98 de 98 de 98 de 98 de 98 de 98 de 98 de 98 de 98 de 98 de 98 de 98 de 98 de 98 de 98 de 98 de 98 de 98 de 98 de 98 de 98 de 98 Les types structurés 26 de 98 PARIS-SACLAY PARIS-SACLAY D'ORSAY D'ORSAY

### Exemples de définition de type structure (2)

#### **Attention**

Ne pas oublier le «;» à la fin de la définition.

Sinon le compilateur pense que l'on est en train de déclarer une variable dont le type est la structure :

```
error: expected ';' after struct definition
}
```
Selon ce qui suit la définition, le message d'erreur peut être plus ou moins clair :

```
error: expected initializer before 'd'
 date d;
```
## Un premier  $LEGO(R)$

#### Retenir

Un champ d'une structure peut lui aussi être une structure !

Type «date» composé d'un jour, un mois, une année

```
1 struct Date {
```

```
2 int jour, mois, annee;
```
3 };

Type «assuré social»

- 1 struct AssureSocial {
- 2 string nom, prenom, Nsecu;
- 3 Date date\_naissance;
- 4 };

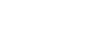

### Accès aux champs d'une structure

#### Syntaxe

La notation pointée permet d'accéder (en lecture et en écriture) aux champs d'une struct :

nom\_de\_la\_variable.nom\_du\_champ

Par exemple, pour leur affecter une valeur :

- 1 Date aujourdhui;<br>2 aujourdhui.mois
- 2 aujourdhui.mois = 2;
- 3 aujourdhui.annee = 2020;

Structures imbriquées :

- 1 AssureSocial a;<br>2 if (a.date nais
- 2 if (a.date\_naissance.annee >= 2003)<br>3 cout << a.prenom << " " << a.nom
- cout << a.prenom << " " << a.nom << " est mineur";

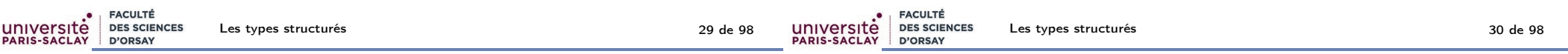

### Manipulations des structures

#### Retenir

À part l'extraction des champs, les seules manipulations possibles sur une variable de type structuré sont

- l'affectation à une structure du même type (tous les champs sont recopiés)
- e le calcul de l'adresse (adresse du premier champ)

Note : Le calcul d'adresse sera utile par exemple pour le passage par référence (voir l'UE ASD).

### Initialisation d'une struct

#### **Syntaxe**

université

**FACULTÉ** 

D'ORSAY

**DES SCIENCES** 

};

En C++, on peut initialiser une struct avec les accolades :

{ val1, val2, ..., valN }

dans ce cas les champs sont initialisés dans l'ordre.

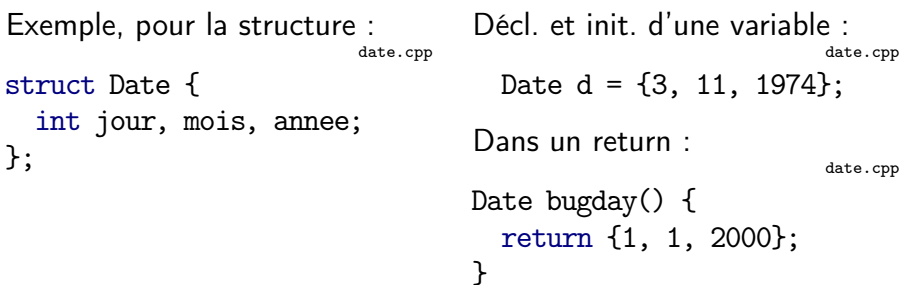

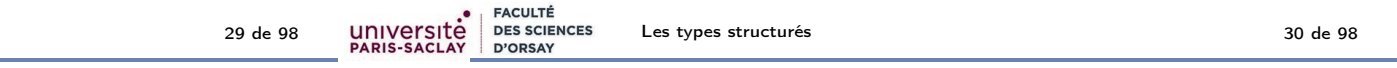

### Affectation et retour de structures

L'affectation des structures est possible !

- 1 Date d =  $\{3, 11, 1974\}$ ;
- 2
- 3 Date aujourdhui;
- 4 aujourdhui = lireDate();

Une fonction peut donc retourner une structure :

1 / $**$  Le bug de l'an 2000 2 \* @return le premier janvier 2000 3 \*\*/ 4 Date bugday() {

```
5 return {1, 1, 2000};
```

```
6 }
```
date.cpp

date.cpp

#### Retenir

L'affectation de structures recopie tous les champs, ce qui peut être très coûteux s'il y en a beaucoup.

#### Compléments

Dans le cas où l'on renvoie une structure déclarée dans une fonction, la plupart des compilateurs modernes savent optimiser la copie de la structure (Return Value Optimisation, nombreux cas garantis depuis  $C++17$ )!

### Manipulations des structures

#### **Attention**

On ne peut pas lire ou afficher une structure directement (voir cours suivant à propos de la surcharge).

Le message d'erreur n'est pas toujours très lisible. Le compilateur essaye plein de fonctions (avec des coercions) pour l'affichage :

date.cpp:107:8: error: invalid operands to binary expression ('std::ostream' (aka 'basic\_ostream<char>') and 'Date') cout  $<< d$ ;  $\sim$   $\sim$   $\sim$   $\sim$ 

Ensuite il donne la liste (très longue) de toutes les conversions qu'il a essayées.

Note : voir cours suivant pour la surcharge d'opérateur.

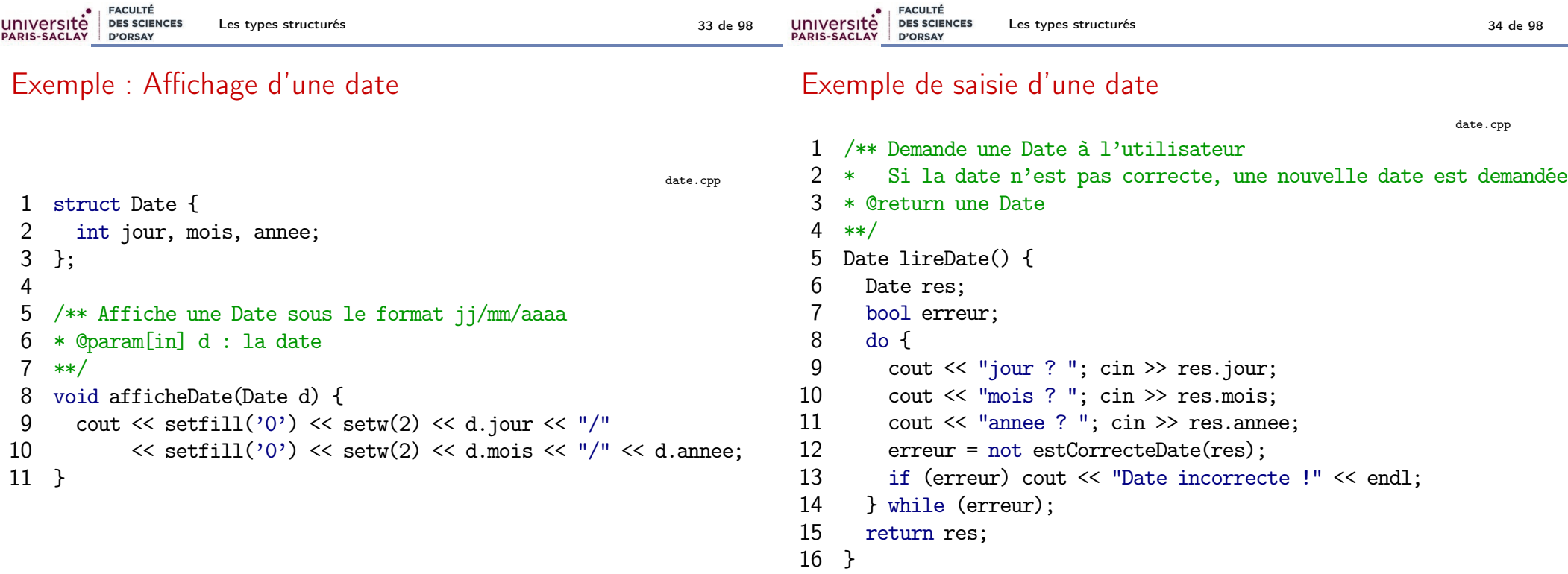

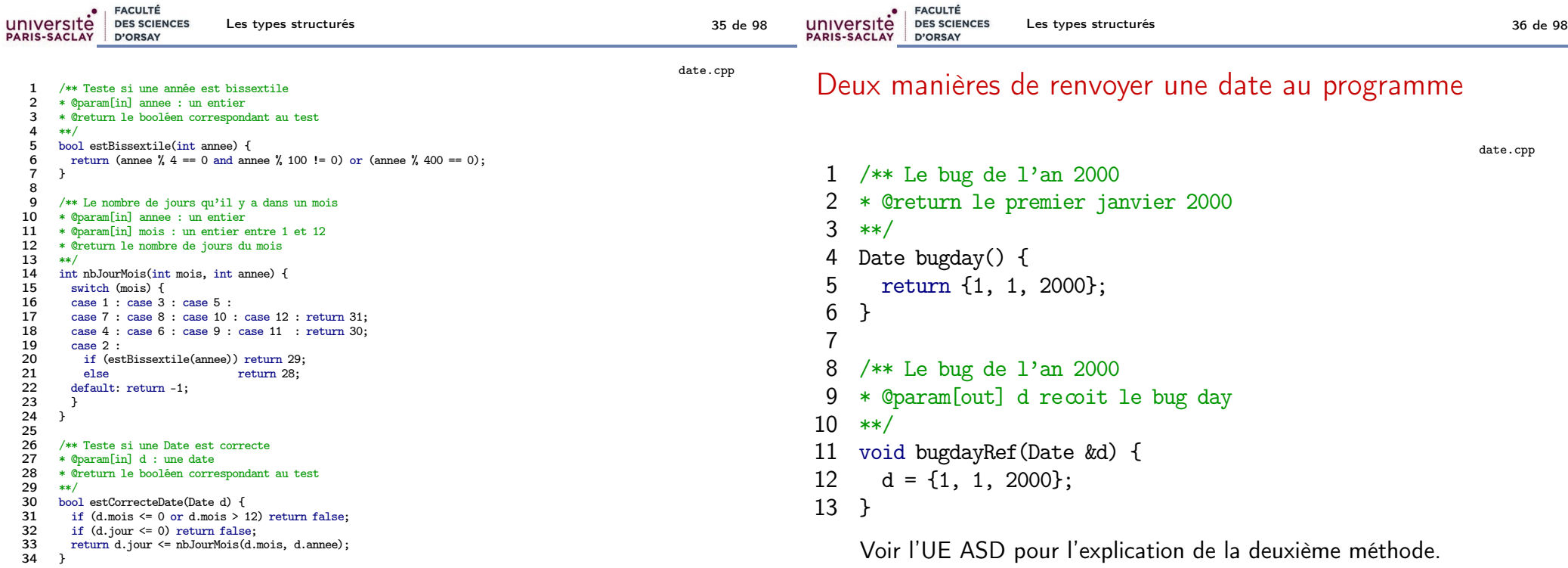

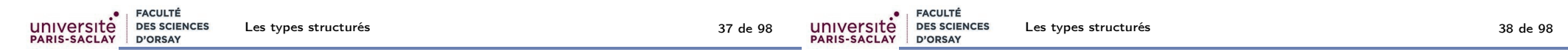

date.cpp

### Manipulation d'une date

 /\*\* Lendemain d'une Date \* @param[in] d : une date \*\*/ Date lendemain(Date d) { d.jour++; if (d.jour > nbJourMois(d.mois, d.annee)) { d.jour = 1;<br>8 d.mois++; d.mois++; 9 if  $(d.mois == 13)$  {<br>10 d.mois = 1; 10 d.mois = 1;<br>11 d.annee++: d.annee++; } } return d; }

### Stockage en mémoire d'une structure

#### Retenir

Le compilateur réserve les emplacements nécessaires pour stocker les différents champs de la structure. Ils correspondent à des emplacements mémoires consécutifs différents.

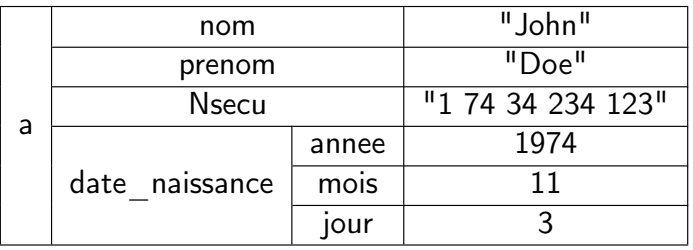

Note : dans la réalité, le type string est lui aussi composé et comporte plusieurs sous-variables (c'est un objet).

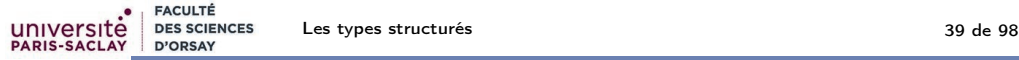

### Référence vers un objet constant

Dans le cas d'un passage par valeur, la copie peut être coûteuse si l'objet passé est complexe (structure, vecteur...).

### **Compléments**

Dans certains cas, on fait un passage par référence pour éviter la copie. Le C++ permet alors d'interdire la modification en déclarant l'objet passé par référence constant grâce au mot clé const.

Voir le cours d'ASD pour l'explication du passage par référence.

- 1 void affiche\_etudiant(const Etudiant &etudiant);
- 3 float moyenne(const vector<float> &motes);

### Plan

université

- 1 Organiser ses données : les types
- 2 Les types structurés
- **3** Types énumérés

**FACULTÉ** 

**DES SCIENCES** D'ORSAY

- 4 Tableaux : tableau C, array et vector
- 5 Le mécano
- 6 Annexe : tableaux dynamiques

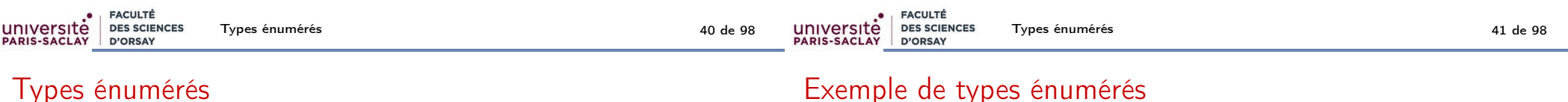

#### Syntaxe

Un type énuméré est un type dont on connaît l'ensemble des valeurs. On le déclare par la commande

enum class Nom {val1, val2, ...};

Les valeurs sont accessibles par

Nom::valn

#### 1 enum class Jour {lundi, mardi, mercredi, jeudi, 2 vendredi, samedi, dimanche}; 3 4 Jour j; 5 ...  $6 \quad j = Jour: \text{imardi};$ 7 if  $(i == Jour::samplei) ...;$

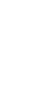

2

### Manipulations des types énumérés

### **Attention**

Comme les structures, on ne peut pas lire ou afficher un type énuméré directement (voir cours suivant à propos de la surcharge).

```
Jour j = Jour::lundi;
```
cout  $\ll j$ ;

Fait une erreur comme dans le cas des structures :

```
enum.cpp:85:8: error: invalid operands to binary expression
('std::ostream' (aka 'basic_ostream<char>') and 'Jour')
  cout << j<< endl;
  \sim \sim \sim \sim
```
Ici aussi, le message d'erreur n'est pas très lisible, car le compilateur essaye plein de fonctions et donne la liste de toutes ce qu'il a essayées.

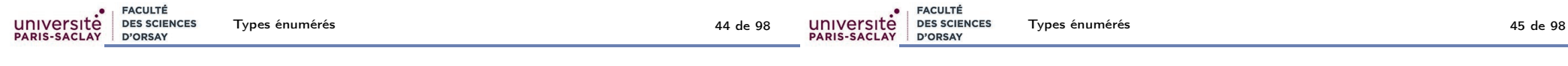

### Parenthèse : le switch

Objectif : Exécution de code selon la valeur d'un entier, d'un caractère ou d'un type énuméré (mais pas float ou string).

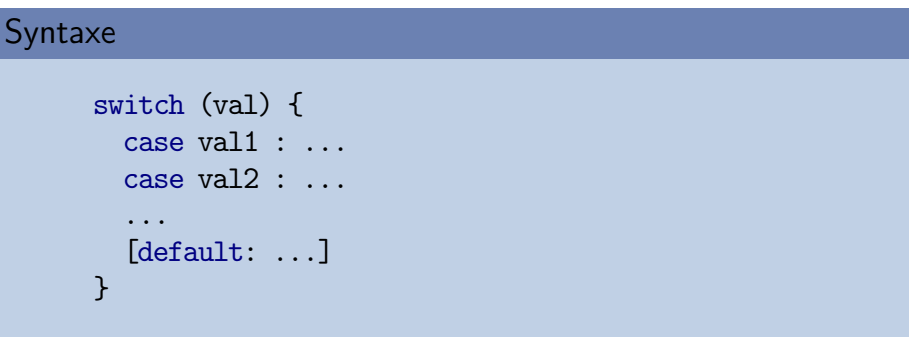

- Selon la valeur de val, saute au cas correspondant.
- Si l'on ne veut pas que l'exécution continue dans les autres cas, mettre une instruction break; pour sortir du switch.
- optionnellement mettre un cas default.

### Type énuméré et chaîne de caractères

#### **Attention**

Les valeurs (Jour::lundi, Jour::mardi...) que l'on vient de définir sont des constantes d'énumération. Leur type est le type Jour que l'on a défini et non des chaînes de caractères (string).

Si on veut obtenir une chaîne de caractère (par exemple pour affichage), il faut écrire explicitement la fonction de conversion.

L'instruction switch est alors très pratique : le compilateur vérifie que l'on n'a pas oublié de cas, et sinon affiche un message d'avertissement : warning: enumeration value 'Jour::samedi' not handled in switch

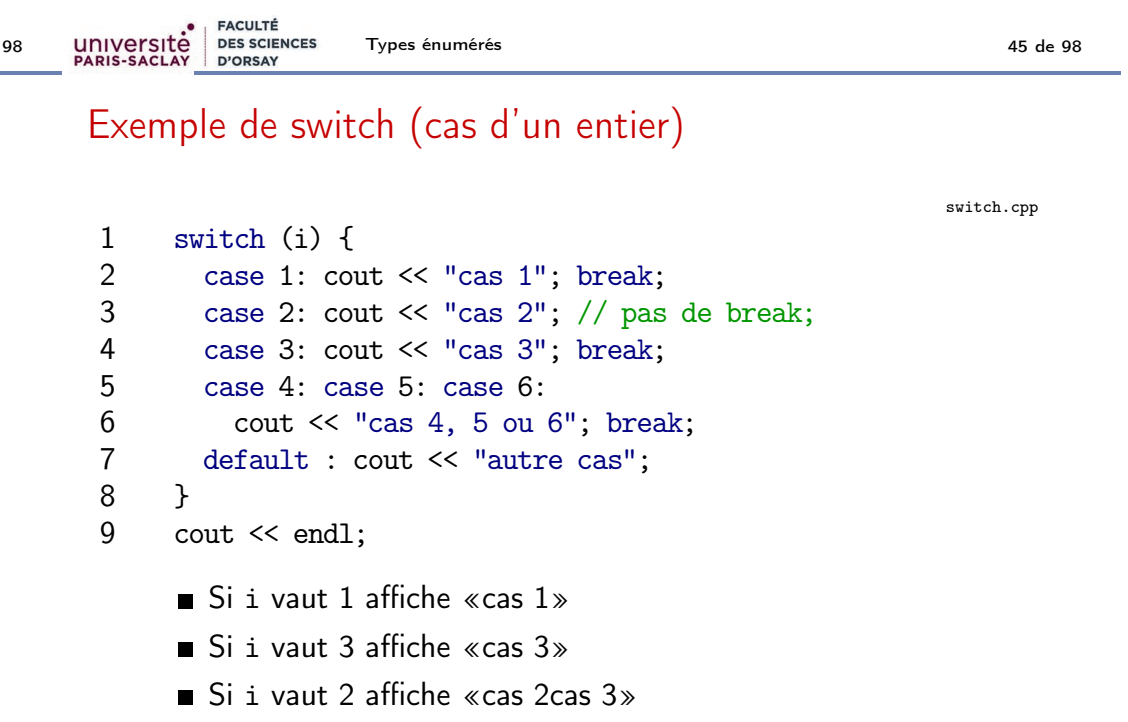

Si i vaut 9 affiche «autre cas»

### Exemple d'affichage d'un type énuméré avec switch

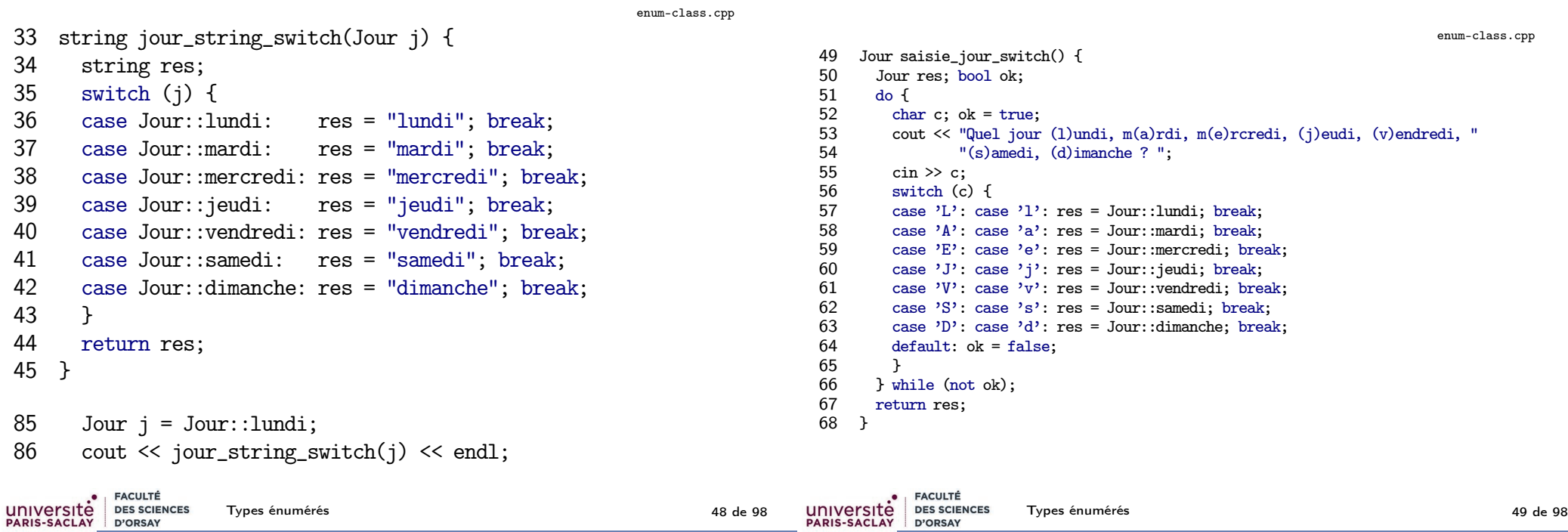

### Codage des types énumérés

### Codage des types énumérés

Rappel : l'affichage direct fait une erreur :

```
Jour j = Jour::lundi;
cout << j; // Erreur (invalid operands)
```
#### Retenir

Les valeurs d'un type énuméré sont en fait codées par des entiers. En C++, on obtient l'entier avec une conversion explicite.

```
Jour j = Jour::lundi;
cout \langle \sin(t) \rangle; // affiche le code de lundi : 0
```
#### Attention

La conversion dans l'autre sens (entier 7→ type énuméré) est possible. Il faut d'abord avoir vérifié que l'entier est bien le code d'une valeur du type énuméré.

Exemple de saisie d'un type énuméré (cas d'un caractère)

Jour  $j = \text{Jour}(0);$  // lundi

enum-class.cpp

**FACULTÉ** 

D'ORSAY

**DES SCIENCES** 

université

**PARIS-SACLAY** 

### Affichage et saisie type énuméré (variante sans switch)

Affichage par conversion en chaîne de caractères :

```
enum-class.cpp
14 // Mieux : utiliser un array (voir plus loin dans le cours)
15 const vector<string> nom_du_jour { { "lundi", "mardi",
16 "mercredi", "jeudi", "vendredi", "samedi", "dimanche" } };
17
18 string jour_string(Jour j) { return nom_du_jour[int(j)]; }
    Saisie :
                                                             enum-class.cpp
22 Jour saisie_jour() {
23 int res;
24 do {
25 cout << "Quel jour (0=lundi, 6=dimanche) ? ";<br>26 cin >> res:
```
Retenir

```
26 cin >> res;
     27 } while (res < int(Jour::lundi) or res > int(Jour::dimanche));
```

```
28 return Jour(res);
```

```
29 }
```
102

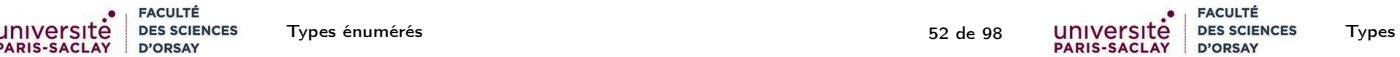

### Type énumérés et comparaisons

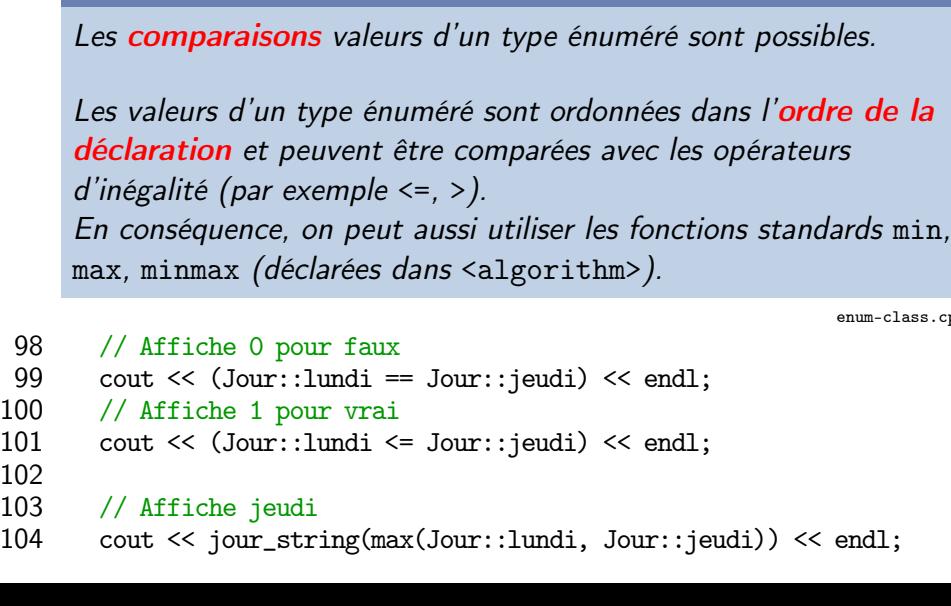

### Boucle sur un type énuméré

#### Retenir

Pour faire une boucle sur un type énuméré, on boucle sur les entiers et on convertit.

Voici par exemple comment afficher les jours de la semaine : enum-class.cpp

- 73 void affiche\_semaine() { 74 for (int i=0; i < 7; i++) { 75 Jour  $i = Jour(i)$ ;
- 76 cout  $<<$  jour\_string(j)  $<<$  " ";<br>77 }
- 77 }
- $\cot t \ll \text{end}$ :
- 79 }

Types énumérés 53 de 98

## Type énuméré à la C

### Compléments

On trouve souvent les anciens types énumérés qui sont déclarés sans le mot clé class :

enum.cpp

enum jour\_semaine {lundi, mardi, mercredi, jeudi, vendredi, samedi, dimanche};

Très courant dans les codes, mais déconseillé car

- pollution de l'espace de nom global avec les constantes
- conversion implicite vers les entiers

#### Exemple :

.cpp

```
i jour_semaine i = 1undi;
```

```
2 if (j == true) \{ \dots \} // compile car les deux sont convertis
3 // implicitement en entier !!!
```
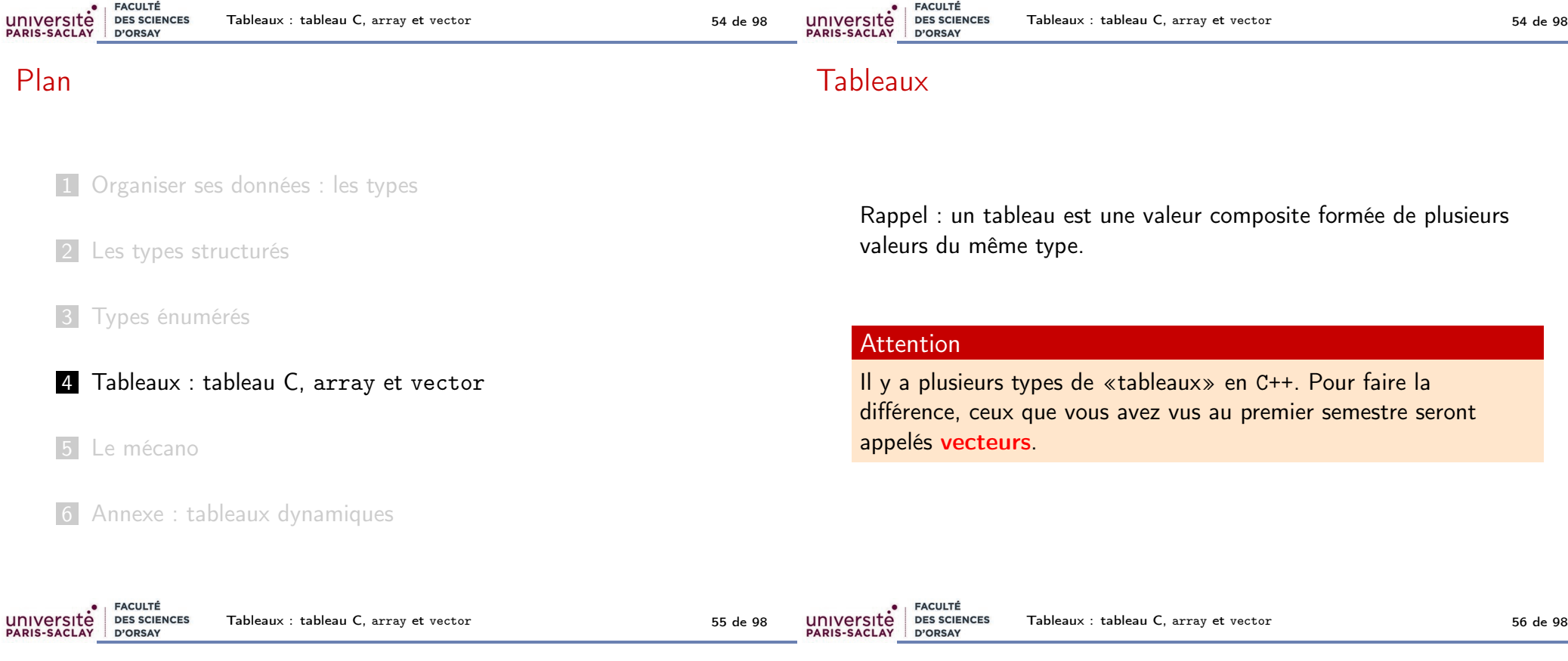

### Rappel sur les vecteurs

#### Retenir (Les trois étapes pour utiliser un vecteur)

- Un vecteur se construit en trois étapes :
	- 1 Déclaration : vector<int> t;

$$
2 \text{ Allocation : } t = vector(3);
$$

**3** Initialisation :  $t[0] = 3$ ;  $t[1] = 0$ ;

Utilisation :  $t[i] = t[i]+1; t.size(); t.push-back(3);$ 

- Un vecteur est une valeur comme les autres ;
- Il peut être passé en paramètre à ou renvoyé par une fonction.

### Différentes sortes de tableaux

#### Retenir

En C++, il y a trois sortes de tableaux :

- $\blacksquare$  Les vecteurs std:: vector<int> t :
	- réservation de mémoire manuelle ;
	- $m$ éthode  $(t.size(), t.at(), t.push_back(2)...)$
- 2 Les tableaux std::  $array<$ int, 5> t :
	- Taille connue à la compilation, mémoire automatique ;
	- $m$ éthode  $(t.size(), t.at())$ ;
	- taille fixe (pas de t. push\_back(2)...)
- $\blacksquare$  Les tableaux bas niveau int  $t[5]$ ; :
	- hérités du C, pas de méthode (size, push\_back(2), at) ;
	- pas des valeurs (pas de retour, ni passage de paramètre)
	- gestion manuelle de la mémoire :
	- peu utilisés en  $C++$

### Compléments

Les vector et array sont des objets (voir la suite de ce cours) qui cachent un tableau bas niveau. Avantages :

- réservation simplifiée de mémoire
- libération automatique de la mémoire
- méthode...

Les tableaux bas niveau sont utilisés en C++ seulement quand on veut vraiment gérer sa mémoire.

### Attention

Dans ce cours, on n'utilisera pas les tableaux bas niveau (voir l'UE ASD).

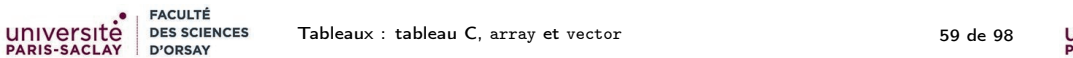

### Accès

#### Syntaxe

On accède, en lecture comme en écriture, à la valeur de chaque élément d'un tableau/vecteur en utilisant la notation indicée :

t[indice]

où indice est une expression (constante, variable, calcul...).

#### **Attention**

L'accès n'est possible que si l'indice est compris entre 0 et la taille du tableau - 1. Le comportement d'un accès en dehors des bornes du tableau est **INDÉFINI** (segfault, rien, modification d'une autre variable, accès super utilisateur. . .).

#### Retenir

universite

**FACULTÉ** 

D'ORSAY

**DES SCIENCES** 

Différence et similarité entre tableau et vecteur :

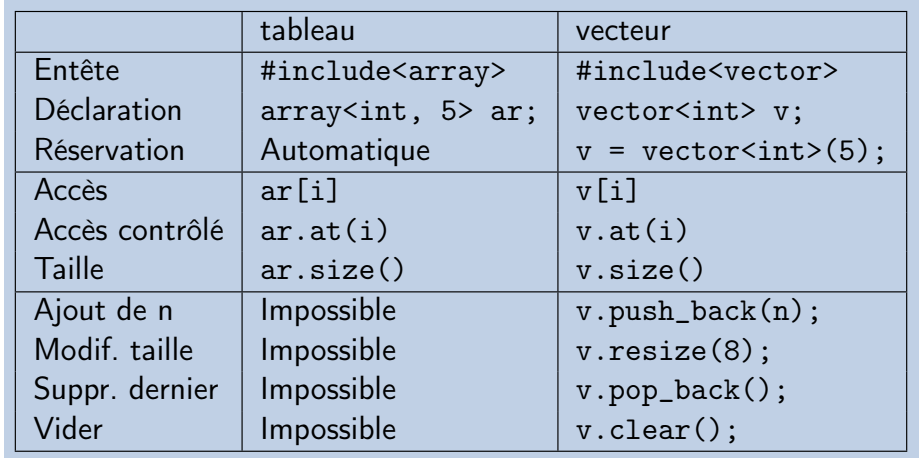

**FACULTÉ** université<br>PARIS-SACIAY **DES SCIENCES** D'ORSAY

Tableaux : tableau C, array et vector 60 de 98

### Accès contrôlé

#### Syntaxe

Si l'on veut vérifier que l'accès est bien valide :

t.at(indice)

où indice est une expression (constante, variable, calcul...).

### Attention

En cas d'accès hors des bornes, une erreur (exception) est déclenchée.

19

Tableaux : tableau C, array et vector **61 de 98** 61 de 98

Rappel : tableau, accumulation, recherche

#### Compléments

Pour stocker un tableau, le compilateur réserve des emplacements mémoire consécutifs.

Le calcul de l'adresse du i-ème élément du tableau peut donc se faire avec :

Adresse( $T[i]$ ) = Adresse( $T[0]$ ) +  $i$  \* Taille d'un élément

Accès très rapide : ne demande pas de parcourir le tableau.

int t[10]; array<int,  $10 > t$ ; vector<int> $v(10)$ ;

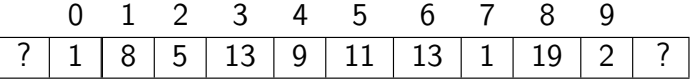

#### Retenir

université

**PARIS-SACLAY** 

FACULTÉ

D'ORSAY

**DES SCIENCES** 

Différentes manipulations

- $\blacksquare$  Initialisation, saisie, affichage;
- **Accumulation** : on parcourt tout le tableau ; pour chaque case, on met à jour une valeur (par exemple : somme, produit, maximum. . .)
- Recherche : on parcourt le tableau ; si l'on a trouvé on retourne immédiatement la réponse; il faut attendre la fin pour répondre que l'on a pas trouvé.

#### **FACULTÉ** université<br>PARIS-SACLAY FACULTÉ université **DES SCIENCES DES SCIENCES** Tableaux : tableau C, array et vector **63 de 98** de 98 Tableaux : tableau C, array et vector 64 de 98 PARIS-SACLAY PARIS-SACLAY D'ORSAY D'ORSAY Rappel : Manipulation de tableau Rappel : Accumulation dans un tableau tab-acc-rech.cpp 1 // Déclaration de type tab-acc-rech.cpp 2 using tab =  $\arctan\sin\theta$ , 10>; 1 float moyenneTab(tab t) {<br>2 int somme = 0:  $\text{int}$  somme = 0: 3 3 for (int  $i = 0$ ;  $i < t.size()$ ;  $i++)$ 4 tab lireTab() { 4 somme  $+=$   $t[i];$ 5 tab res; 5 return float(somme) / float(t.size());<br>6 } 6 } 6 for (int i = 0; i < res.size(); i++)<br>7 cin >> res[i]:  $\frac{7}{8}$  $\sin \gg$  res[i]: 8 int maxTab(tab t) { 8 return res;<br>9 } 9 int maxi =  $t[0]$ ;<br>10 for (int i = 1: 9 } 10 for (int  $i = 1$ ;  $i < t.size()$ ;  $i++)$ <br>11 maxi = max(maxi, t[i]): 10 11 maxi = max(maxi,  $t[i]$ );<br>12 return maxi: return maxi; 11 void afficheTab(tab t) {<br>12 for (int i = 0: i < t.; 13 } 12 for (int i = 0; i < t.size(); i++)<br>13 cout  $\langle \times \text{setw}(3) \times \langle i \rangle$ : 14 cout  $<<$  setw $(3)$   $<<$  i; 15 int maxTab\_variante(tab t) {<br>16 int maxi =  $t$ [0]: 16 int maxi =  $t[0]$ ;<br>17 for (int i = 1: 14 cout << endl; for (int i = 1;  $i < t.size();$  i++) 15 for (int i = 0; i < t.size(); i++) 18 if (maxi < t[i]) maxi = t[i];<br>19 return maxi: 16 cout  $\ll$  setw(3)  $\ll$  t[i]; return maxi; 20 }17 cout << endl; 18 }

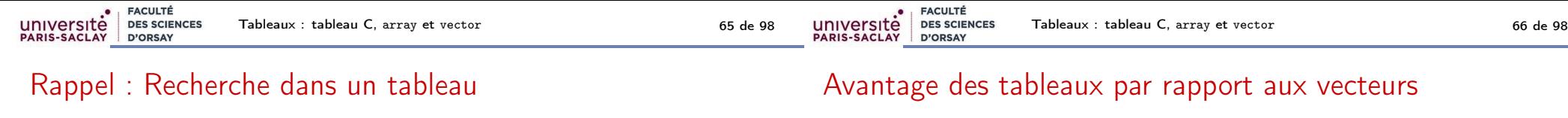

tab-acc-rech.cpp

- 1 /\*\* Recherche dans un tableau<br>2 \* ©param t un tableau
- 2 \* @param t un tableau<br>3 \* @param x l'entier à
- 3 \* @param x l'entier à chercher
- 4 \* @return la position de la première occurence de x<br>5 \*  $-1$  si x n'apparaît pas dans le tableau
- 5 \*  $-1 \text{ si } x \text{ n'appar}$  after pass dans le tableau 6 \*/  $*$
- 
- 7 int chercheTab(tab t, int x) {<br>8 for (int i = 0; i < t.size() for (int i = 0; i < t.size(); i++)
- 9 if  $(t[i] == x)$  return i;
- 10 return -1;

11 }

Tout ce que l'on peut faire avec un tableau peut être fait avec un vecteur. On ne peut pas changer la taille d'un tableau.

# Pourquoi les tableaux ?

#### Retenir

- on dit clairement que la taille est fixe
- pas besoin de réserver la mémoire
- plus efficaces en mémoire, donc légèrement plus rapides

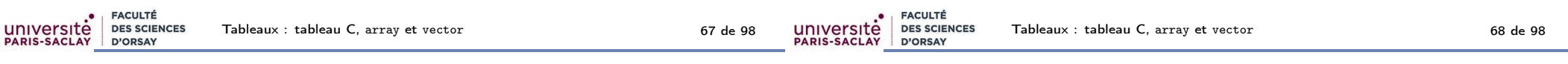

### Organisation mémoire d'un vecteur

Organisation de la mémoire pour un vecteur à deux dimensions :

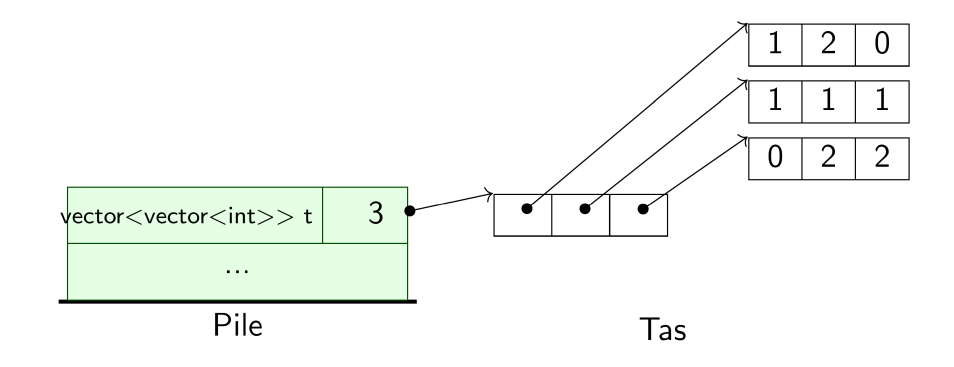

### Organisation mémoire d'un tableau

Organisation de la mémoire pour un tableau à deux dimensions :

#### Retenir

Le tableau est stocké directement dans la pile ! Les lignes sont collées les unes après les autres.

Exemple pour le tableau  $array \langle array \rangle$  + 3>, 3> t :

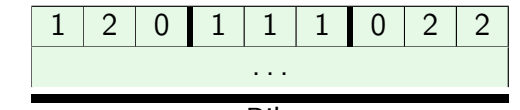

### Exemple : Vecteurs et tableaux 2D

Exemple : tableau à deux dimensions pour un jeu de morpion : Mise en place des cases du tableau : morpion-vecteur.cpp

- 1 #include<iostream> 2 #include<iomanip>
- 3 #include<vector>
- 4 using namespace std;

```
5
6 enum class Case { vide, croix, rond };
7
8 char charCase(Case c) {
9 switch (c) {
```
- 10 case Case::vide : return '.'; 11 case Case:: croix : return 'x'; 12 case Case::rond : return 'o';  $13 \quad \lambda$
- 

```
14 }
```
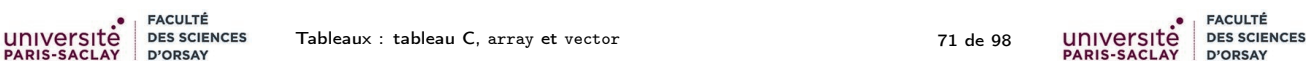

### Exemple : Vecteurs et tableaux 2D

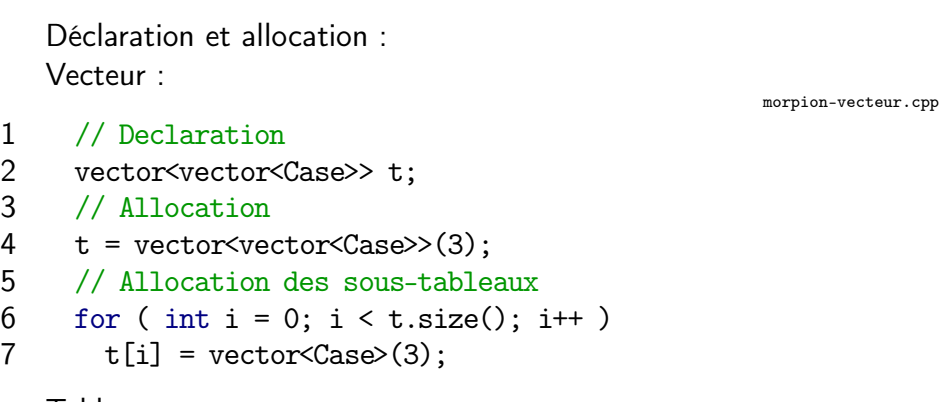

#### Tableau :

- 1 // Declaration et Allocation
- 2 array<array<Case, 3>, 3> t;

### Exemple : Vecteurs et tableaux 2D

Remplissage du tableau et affichage :

```
1 / Initialization<br>2 t[0][0] = Case::ct[0][0] = \text{Case::croix: } t[0][1] = \text{Case::} \text{cond: } t[0][2] = \text{Case:}: \text{vi}3 t[1][0] = Case::croix; t[1][1] = Case::croix; t[1][2] = Case::cr
 4 t[2][0] = Case: : video; t[2][1] = Case: : rond; t[2][2] = Case: :ro5
 6 // Affichage
 7 for (int 1 = 0; 1 < 3; 1++) {
 8 for (int c = 0; c < 3; c++) {
 9 std::count \leq charCase(t[1][c]) \leq " " ;1011 std::cout << std::endl;
12 }
```
Tableaux : tableau C, array et vector 72 de 98

### Exemple : Vecteurs et tableaux 2D

#### Compléments

Il est en fait possible de raccourcir syntaxiquement les trois lignes : morpion-vecteur.cpp vector<vector<Case>> t;  $t = vector \text{vector} \text{Case} \text{>}(3);$ for ( int i = 0; i < t.size(); i++ )  $t[i] = vector<\frac{Case}{3}$ ;

#### en

morpion-tableau.cpp

```
vector<vector<Case>> t (3, vector<Case>(3));
```
Cependant, le travail effectué par la machine et en particulier la boucle est le même.

morpion-vecteur.cpp

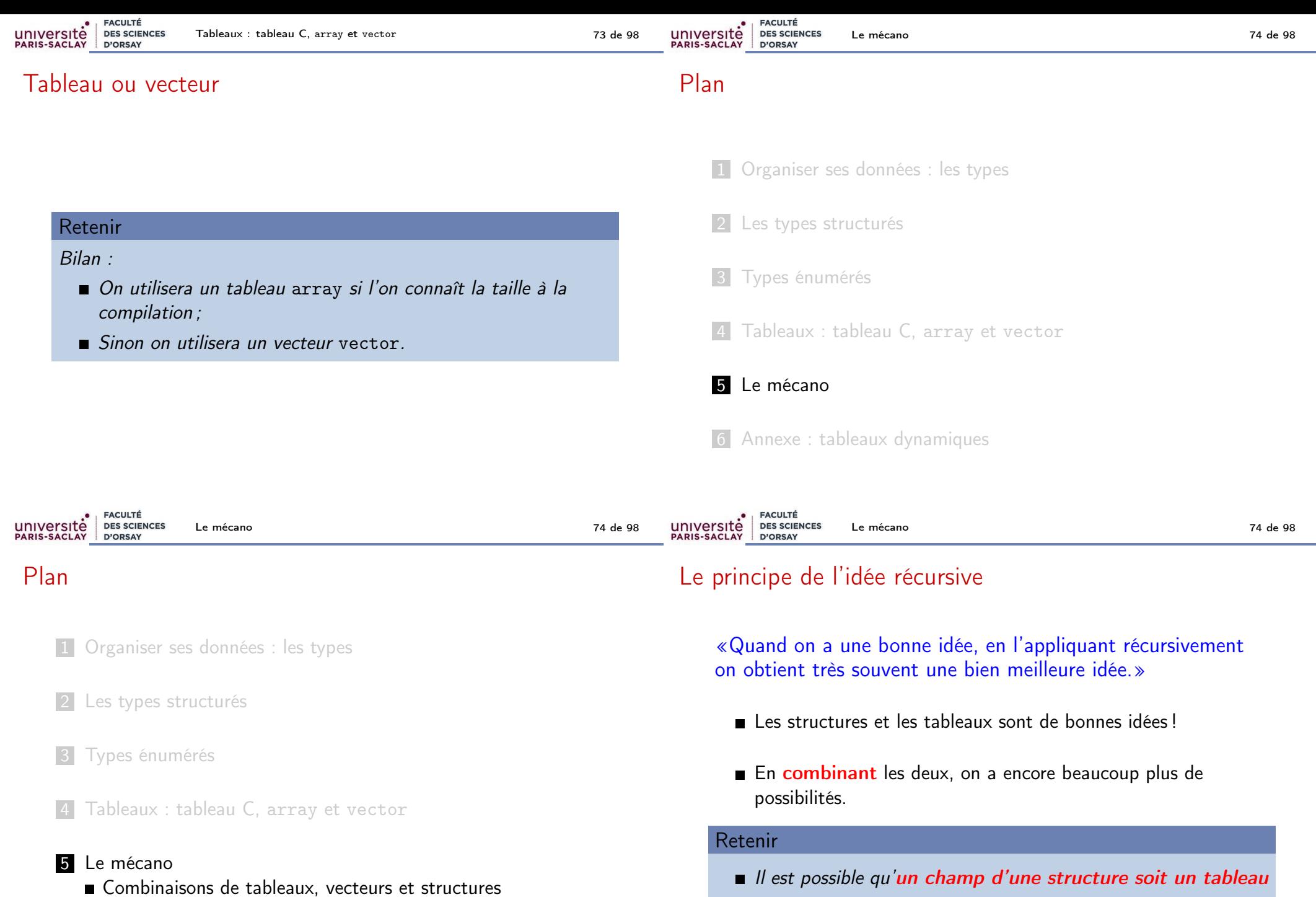

■ On peut faire des tableaux dont les éléments sont des structures

Compléments : fonctions et paramètres

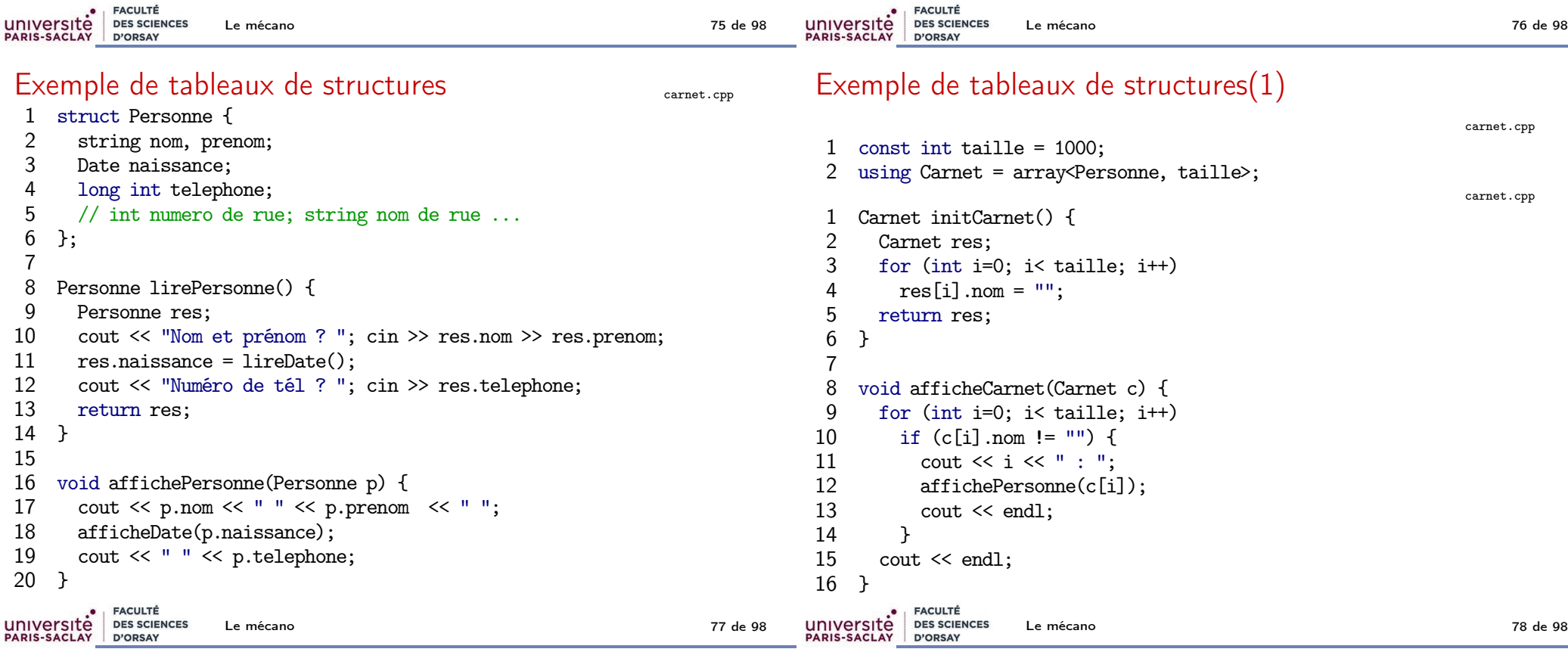

### Exemple de tableaux de structures (2)

```
carnet.cpp
 1 int main() {<br>2 Carnet add
         Carnet addr;
 3
         addr = initCarnet();
  5
 6 addr[5] = {``Toto", "Dupont", {3, 12, 1998}}, 1345782348};<br>
7 afficheCarnet(addr);afficheCarnet(addr);
 8
9 while (1) {<br>10 int i:
10 int i;<br>11 cout \leq11 cout \langle \cdot \rangle "Case a modifier ? ";<br>12 cin \ge i:
            \sin \gg i:
13 addr[i] = linePersonne();<br>14 \cot \leq \text{end}:
14 cout << endl;<br>15 afficheCarnet
           afficheCarnet(addr);
16 }
17 }
```
### Un début de structuration d'un jeu (1)

```
struct-jeu.cpp
 1 // Exemple de déclaration de structures pour l'organisation d'un jeu<br>2 struct Coord { int x. v: }:
     struct Coord \{ int x, y; \};3
  4 enum class Couleur { noir, blanc, rouge, bleu, vert };
  5 enum class Metier { guerrier, magicien, ranger, druide };<br>6 enum class TypeArme { epee, masse, arc, arbalete, couteau
      enum class TypeArme { epee, masse, arc, arbalete, couteau };
 \begin{array}{c} 7 \\ 8 \end{array}struct Arme {
9 TypeArme type;<br>10 int munitions;
         int munitions; // -1 si infinie ou pas
11 };
12
13 struct Personnage {
14 string Nom;<br>15 Metier meti
15 Metier metier;<br>16 int ptVie, bou
      int ptVie, bouclier;
17 vector<Arme> armes;<br>18 Coord position:
         Coord position;
19 };
20
21 struct Armee {<br>22 Couleur coul:
22 Couleur coul;<br>23 vector<Person
         vector<Personnage> pers;
24 };
```
Le mécano 79 de 98

**FACULTÉ DES SCIENCES** université D'ORSAY

Le mécano 80 de 98

### Un début de structuration d'un jeu (2)

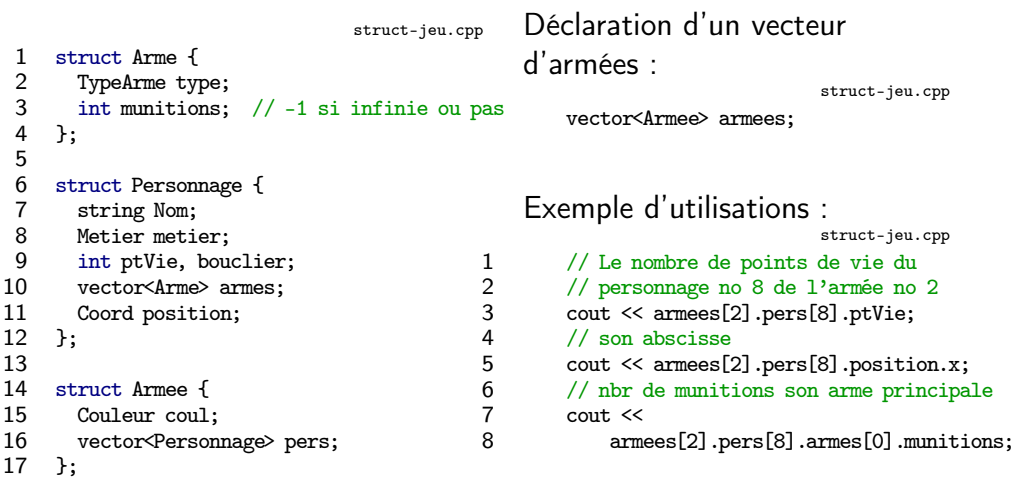

### Plan

1 Organiser ses données : les types 2 Les types structurés **3** Types énumérés 4 Tableaux : tableau C, array et vector

### 5 Le mécano

- Combinaisons de tableaux, vecteurs et structures
- Compléments : fonctions et paramètres

### 6 Annexe : tableaux dynamiques

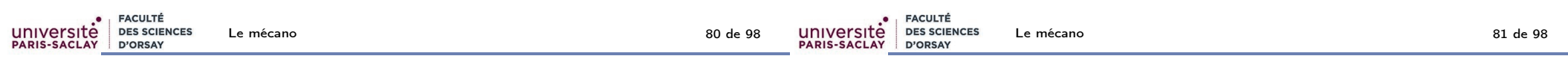

### Valeurs

### Problème des copies...

Affectation, paramètre, return...

#### **Attention**

Sans optimisations, ces opérations font une copie intégrale de toute la structure de données :

- recopie de tous les champs d'une structure
- recopie de toutes les cases d'un tableau
- recopie récursive des sous-tableaux et sous-structures

Cela peut être très lent et coûteux si l'on a de grosses structures.

#### Retenir

Les vecteurs, tableaux, structures, énumérations et combinaisons sont des valeurs. Il est donc possible de

- $\blacksquare$  les affecter d'une variable dans une autre ;
- es passer en paramètre à une fonction;
- es retourner dans une fonction.

Le mécano 82 de 98

### Passages par référence

Voir cours ASD pour les détails.

#### Compléments

Pour éviter d'avoir à retourner une grosse structure, on envoie sa position en mémoire (référence) et la fonction travaille directement à la bonne place.

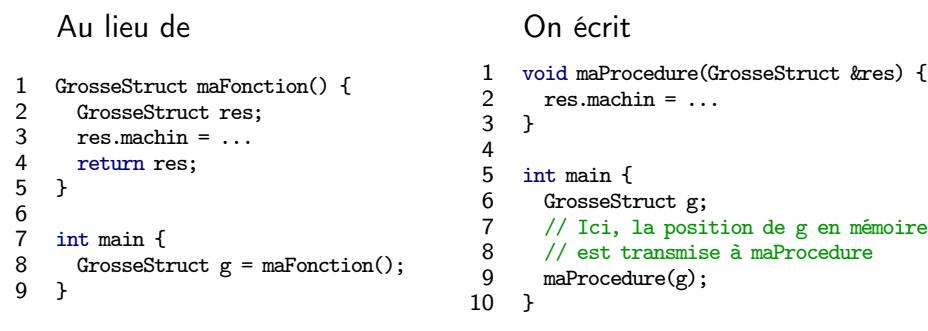

Voir cours ASD pour les détails.

Pour éviter d'avoir à passer une grosse structure qui ne sera pas modifiée, on envoie sa position en mémoire (référence).

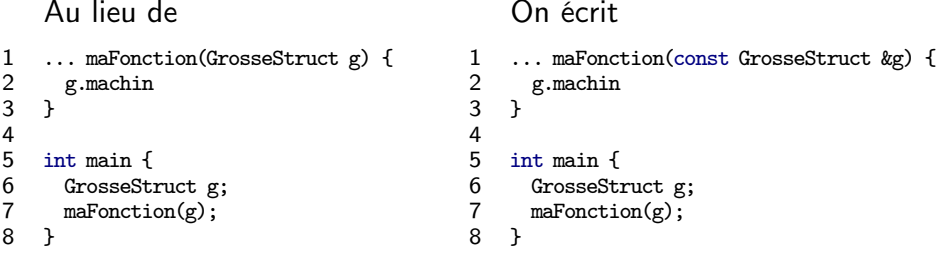

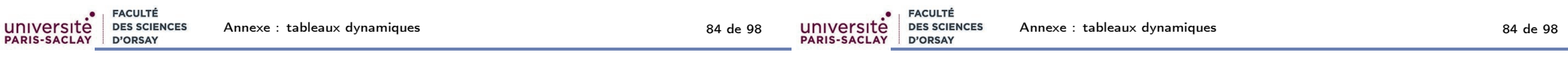

### Plan

1 Organiser ses données : les types

- 2 Les types structurés
- 3 Types énumérés

4 Tableaux : tableau C, array et vector

Le mécano

#### 6 Annexe : tableaux dynamiques

#### Attention

Annexe

Ce qui suit est un extrait du cours de l'année dernière

Ce n'est pas au programme de «programmation modulaire» cette année. Les détails seront données en ASD.

5 void ajouteFinTab(Tableau &t, int i) {

1 void initTab(Tableau &t) {

6 if (t.taille == capacite) {<br>7 cout  $\leq$  " taille maximal a

2 t.taille = 0;<br>3 }

 $\begin{array}{cc} 8 & \text{exit}(1); \\ 9 & \end{array}$ 9 }

11 t.taille++;

 $10$  t.tab[t.taille] = i;

3 } 4

université

12 }

Initialisation et ajout d'un élément à la fin du tableau

7 cout << " taille maximal atteinte " << endl;

tab-size.cpp

alloc.cpp

### Tableau et vecteur (1)

Contrairement aux vecteurs, les tableaux ont une taille fixe. On ne peut pas changer la taille. Pour résoudre ce problème, on réserve de la mémoire dont on utilise seulement une partie.

### Retenir (Version statique)

Dans cette solution, on fixe statiquement la quantité de mémoire à réserver que l'on appelle la **capacité**. En cas de débordement de capacité, on stoppe le programme avec un message d'erreur.

tab-size.cpp

```
1 const int capacite = 10;
2 struct Tableau {
```

```
3 int taille;
```

```
4 int tab[capacite];
```

```
5 };
```
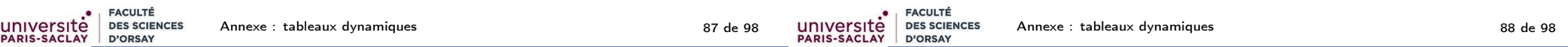

### Problème de la solution statique

### Si l'on veut changer la capacité, il faut recompiler le programme

Si l'on utilise plusieurs tableaux avec des tailles différentes, on gaspille beaucoup de mémoire.

#### Retenir

On veut pouvoir changer dynamiquement la capacité.

### Complément : Allocation dynamique manuelle de mémoire

#### **Syntaxe**

On peut à tout moment demander au  $C++$  d'allouer un emplacement mémoire avec le mot clé new :

- Le résultat est un pointeur sur la mémoire réservée.
- La mémoire est allouée dans un segment appelé le tas.

Il faut toujours libérer l'emplacement mémoire quand on n'en a plus besoin avec le mot clé delete.

- 1 int \*pi;
- 2 pi = new int; // Réserve de la mémoire pour un entier
- 3  $*pi = 5$ ;
- 4 cout << \*pi << endl;
- 5 delete pi; // libère la mémoire réservée

Retenir

L'allocation dynamique manuelle permet donc d'avoir des variables

**anonymes** (on y accède seulement par un pointeur)

dont la durée de vie est décidée par le programme (création par le new, destruction par le delete).

université

PARIS-SACLAY

### Allocation d'un tableau

Il est possible d'allouer plusieurs emplacements mémoire consécutifs d'un coup.

### Compléments

Allocation d'un tableau :

pointeur = new type\_des\_elements[nombre\_d\_elements];

Libération d'un tableau :

delete [] pointeur;

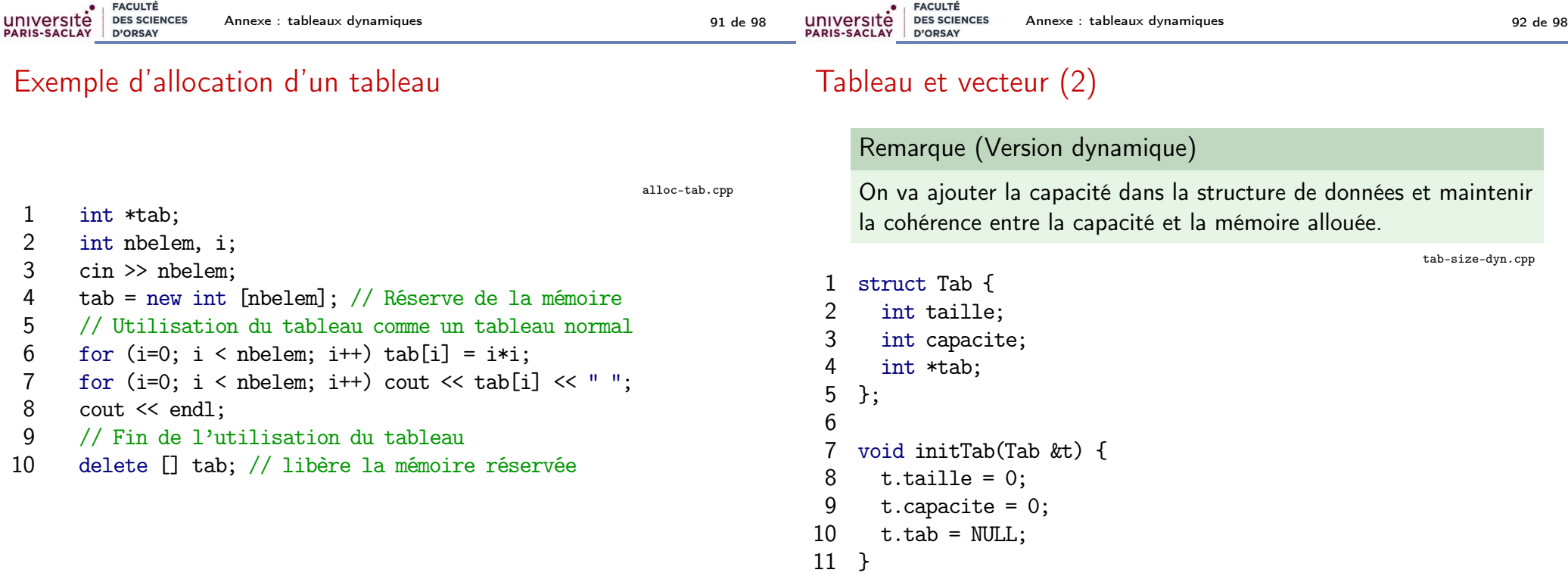

**FACULTÉ** 

D'ORSAY

université

**PARIS-SACLAY** 

### Ajout à la fin d'un tableau dynamique

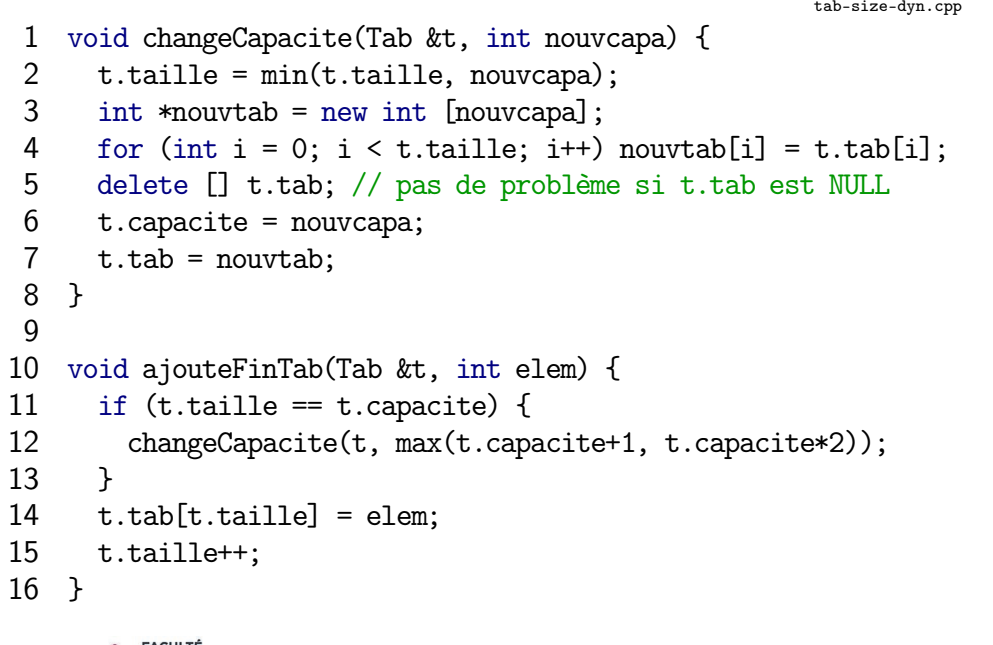

### Problème de la copie d'un tableau dynamique

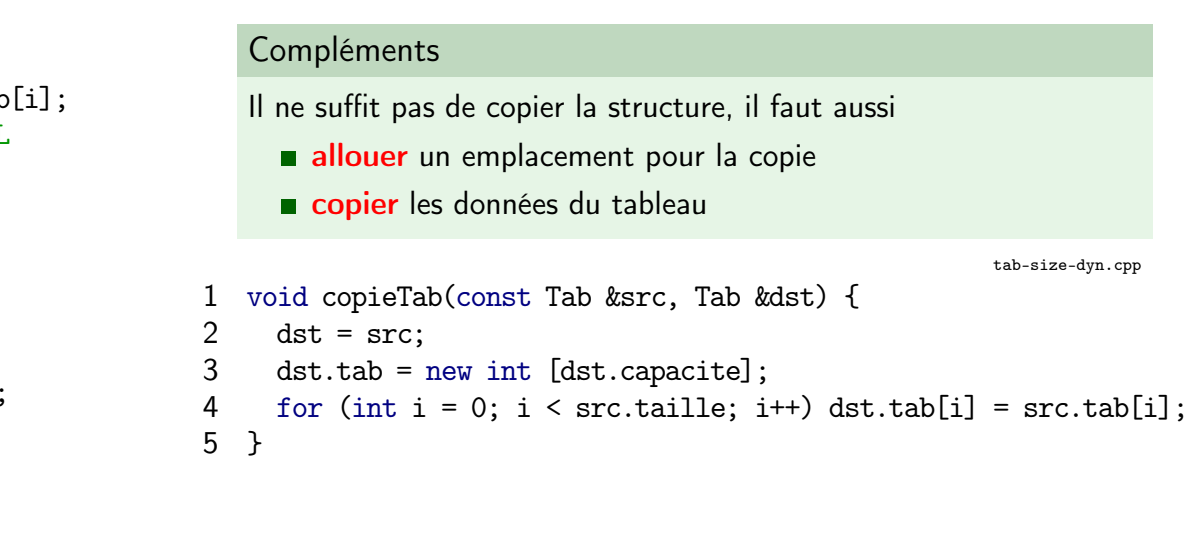

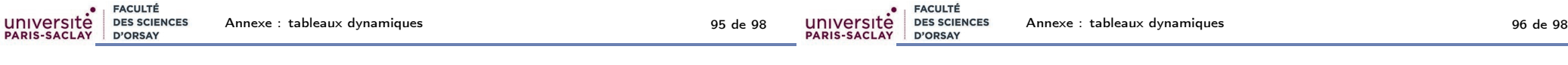

### Problème de la destruction d'un tableau dynamique

### Compléments

Si l'on stocke un tableau dynamique dans une variable locale, et que l'on en a plus besoin, il ne faut pas oublier de libérer la mémoire.

tab-size-dyn.cpp

```
1 void detruitTab(Tab &t) {
```

```
2 delete [] t.tab;
```

```
3 t.tab = NULL;
```

```
4 t.taille = 0;
```

```
5 t.\text{capacite} = 0;
```

```
6 }
```
# Compléments (Sémantique de copie)

Copie d'un tableau dynamique

La programmation objet permet en C++ de

- **n** initialiser automatiquement la structure
- redéfinir l'opérateur d'affectation pour faire la copie automatiquement.
- libérer automatiquement la mémoire si le tableau est une variable locale qui est détruite.

C'est le cas pour les vector et array du C++, mais pas pour les arrayList de Java et les list de Python.

Sur ma machine, dans le fichier /usr/include/c++/5/bits/stl\_vector.h, on peut lire la définition des vecteurs. Il n'y a que trois champs :

```
1 typedef [...] pointer;<br>2 struct Vector impl
2 struct _Vector_impl<br>3 [...]
     [...]\begin{matrix} 4 & 6 \\ 5 & 1 \end{matrix}5 pointer _M_start;<br>6 pointer _M_finish
6 pointer _M_finish;<br>7 pointer M end of
7 pointer _M_end_of_storage;<br>8 [...]
     8 [...]
9 };
```
Il y a deux fonctions size et capacity qui font essentiellement

- 1 return size\_type(v.\_M\_finish v.\_M\_start);
- 2 return size\_type(v.\_M\_end\_of\_storage v.\_M\_start);

### Le type vector dans la vraie vie

### Compléments

FACULTÉ

D'ORSAY

**DES SCIENCES** 

En pratique, les vecteurs sont implantés avec une structure comme la notre, à la différence que plutôt que de stocker la taille et la capacité, le développeur a préféré stocker deux pointeurs sur la fin de la zone utilisée et la fin de la zone allouée.

Bien sûr, il y a aussi toute la programmation objet qui permet de simplifier et d'automatiser un certain nombre d'opérations.